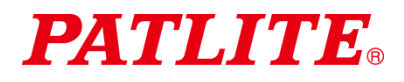

# USB 控制多层信号灯 TYPE:**LR6-3USB**□**-RYG / LR6-USB**□

# 演示应用软件使用说明书

# 1. 致顾客

- ◇ 本应用软件是 USB 控制多层信号灯的演示应用软件。无法用于其他用途。另外,本软件不能保证可以执 行所有操作。敬请谅解。
- ◇ 关于 USB 控制多层信号灯的详细使用方法,请从本公司网站主页下载综合使用说明书 [WEB 版] 后进行 参阅。
- ◇ 关于商标和注册商标
	- Windows®和 Microsoft®系美国 Microsoft Corporation 在美国、日本以及其他国家的商标或注册商标。
	- 本说明书上记载的公司名称及商品名称为各个公司的商标或注册商标。

### 2. 建议运行环境

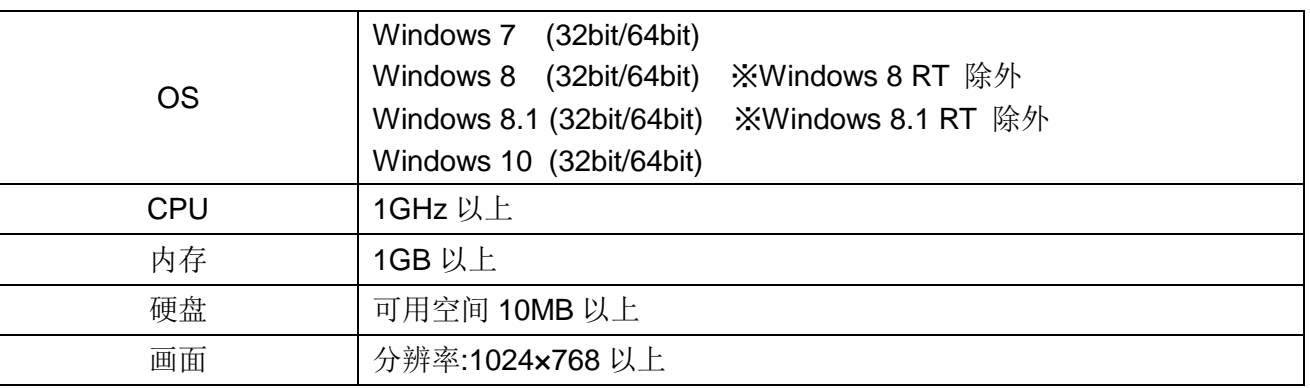

※本应用软件仅适用于 LR6-3USB□-RYG/LR6-USB□。

※请勿将本软件用于 LU7-02S-USB。可能导致 LU7-02S-USB 和主机 PC 性能下降或发生故障。

# 3. 控制的 LED 单元型号

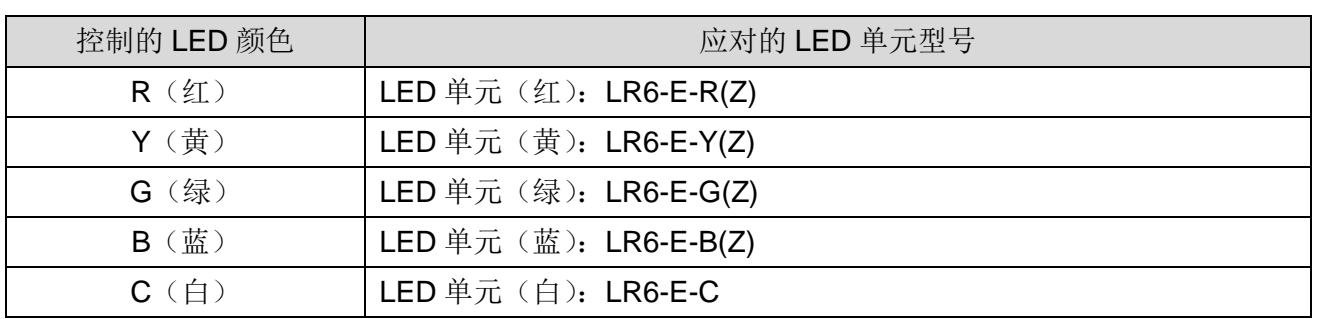

※LED 单元"LR6-E-RZ"、"LR6-E-YZ"、"LR6-E-GZ"、"LR6-E-BZ"可以控制,不支持多层信号灯图象。 ※不支持多色 LED 单元"LR6-E-MZ"。

# 4. 使用方法

- (1) 启动方法
	- ·请双击 LR-USB Demo App.exe, 启动应用程序。

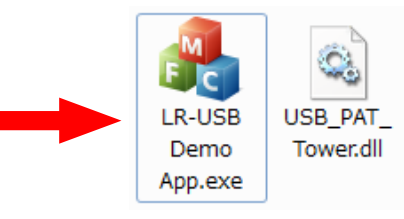

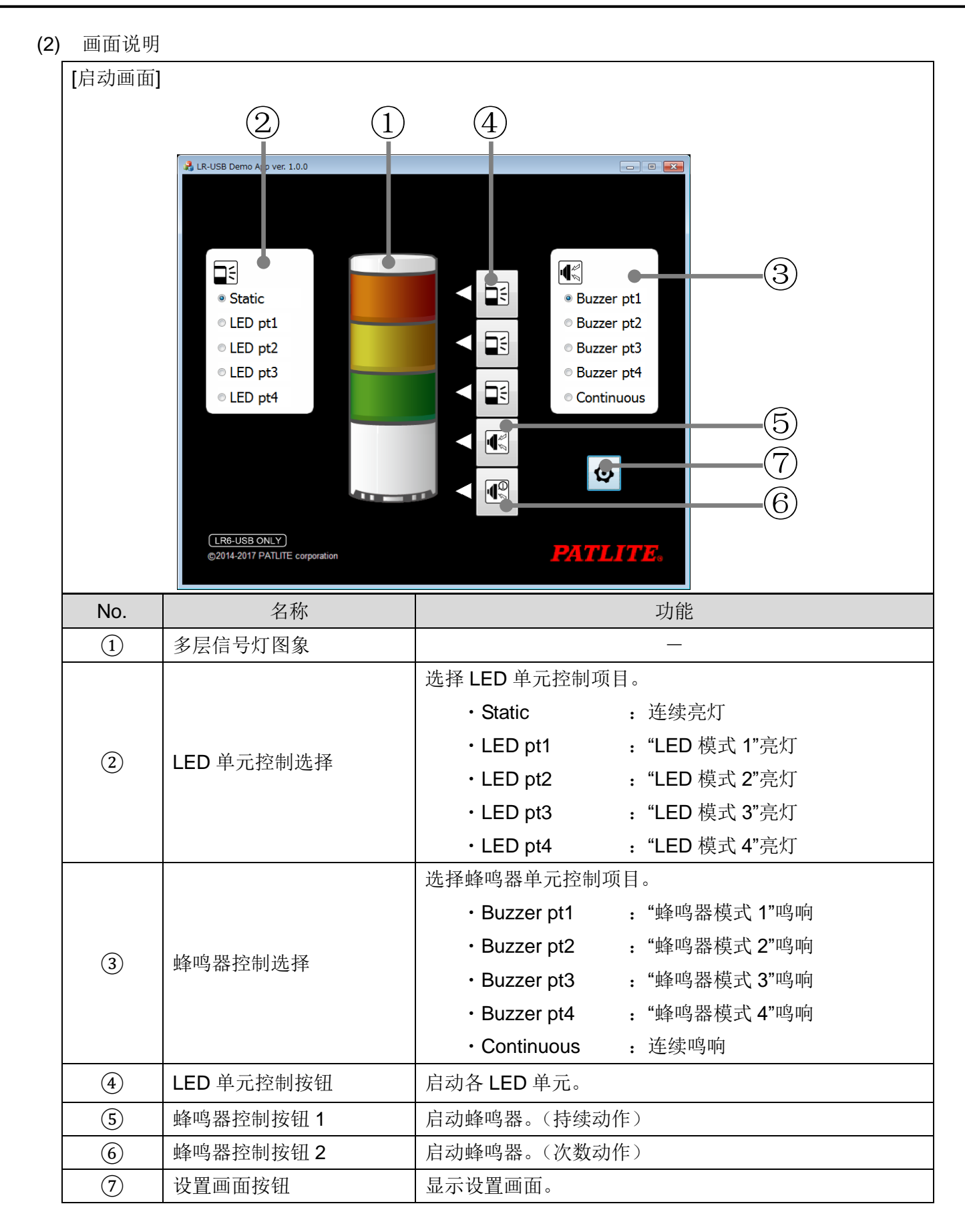

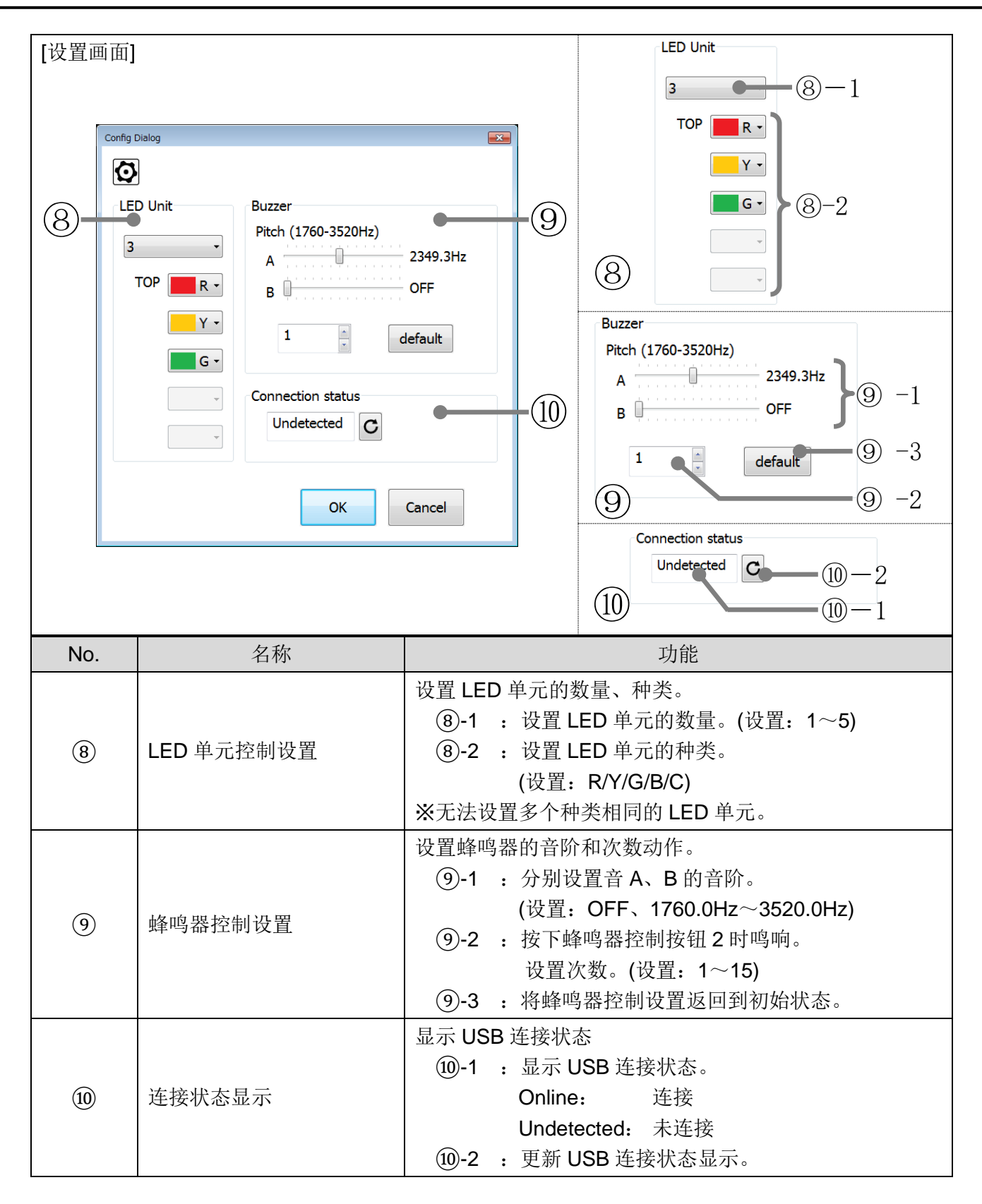

#### **PATLITE Corporation**  $G2J$

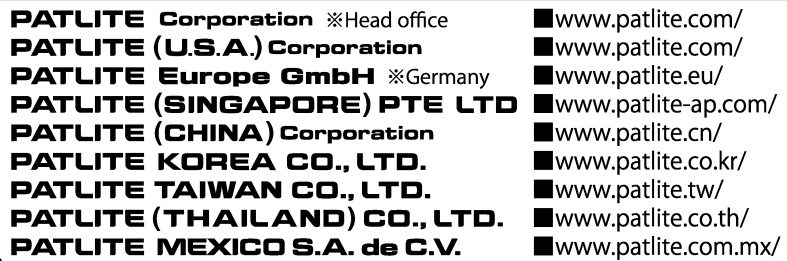